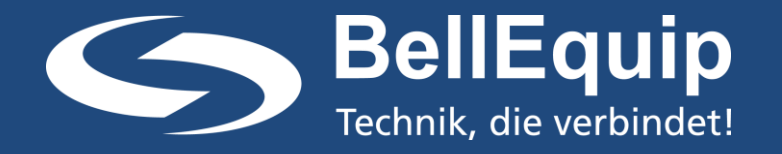

# **BellEquip Modem Emulator (BME)**

Stellt den Weiterbetrieb bestehender Industrieanlagen bei Umstellung auf IP-Netz sicher.

## **IP KOMMUNIKATION ERSETZT (CSD) WÄHLVERBINDUNGEN**

Die Stilllegung der herkömmlichen Analog- und ISDN-Telefonanschlüsse steht bevor. Bereits jetzt werden nach und nach alte Festnetzleitungen abgeschaltet. Ebenso kündigen Mobilfunk-Betreiber die Abschaltung von leitungsvermittelten GSM-Datenübertragungs-Diensten (CSD-Wählverbindungen) an. Damit einher kommen Probleme für bestehende Industrieanlagen, die bisher Wählleitungen für ihre M2M-Kommunikation genutzt haben.

So wird dies bei allen Geräten zu Problemen führen, die über AT-Befehle kommunizieren und beispielsweise CSD-Calls mit mobilen seriellen Modems nutzen. Diese Geräte können in der Regel nicht auf eine IP-Verbindung umkonfiguriert werden.

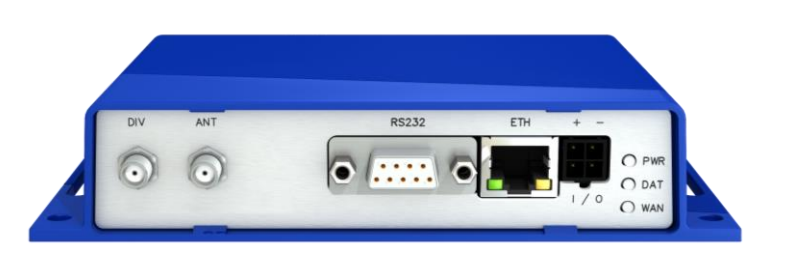

#### **TECHNIK, DIE VERBINDET:**

BellEquip bietet mit dem Modem-Emulator eine einfache und preiswerte Alternative zur aufwändigen Umstellung und kostenintensiven Neustrukturierung der Datenkommunikation:

Durch Emulation des Systems wird ein 1:1 Ersatz ermöglicht, welcher sich statt der bisherigen Wählleitungen, der IP-Konnektivität bedient. Dadurch kann der problemlose Weiterbetrieb von bestehenden Industrieanlagen gesichert werden.

Der Modem-Emulator ersetzt nicht nur GSM-Modems, sondern auch Analog- und ISDN-Modems.

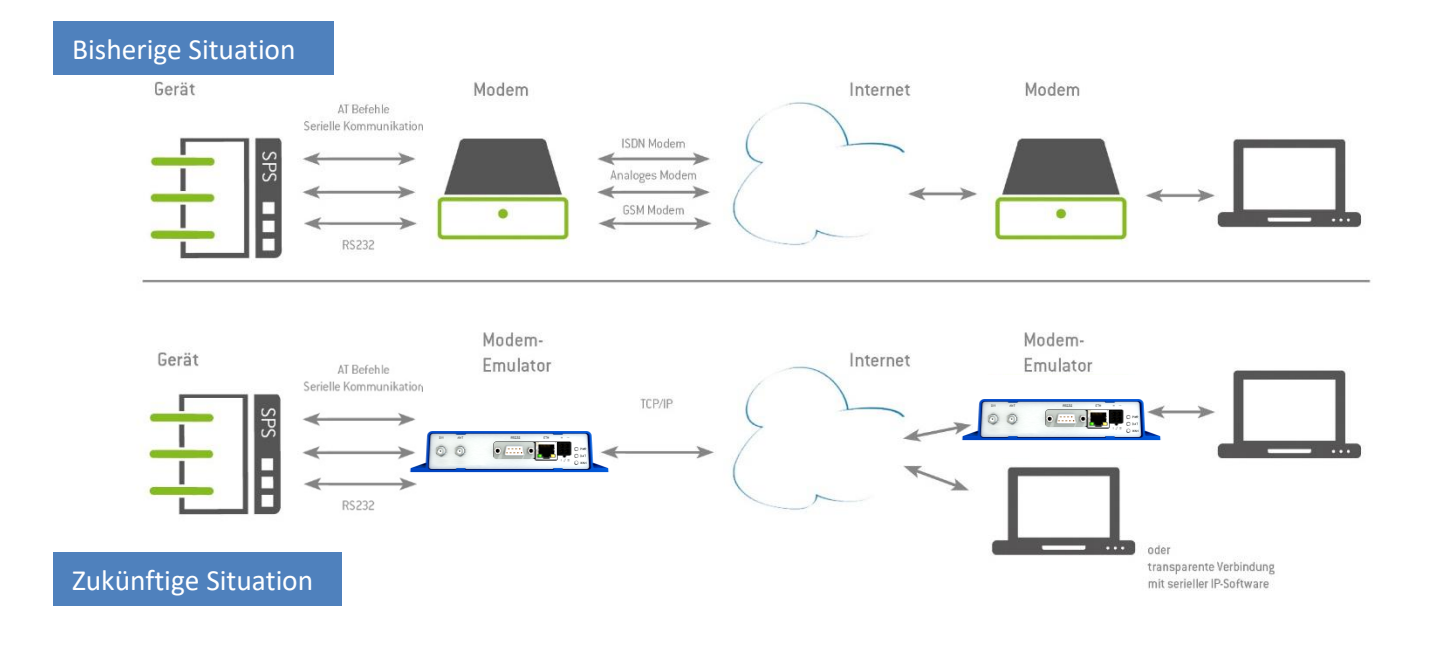

BellEquip GmbH 3910 Zwettl Telefon: +43 2822 33 33 990 E-Mail: [info@bellequip.at](mailto:info@bellequip.at) Kuenringerstraße 2 Österreich/Austria Fax: +43 2822 33 33 995 www.bellequip.at

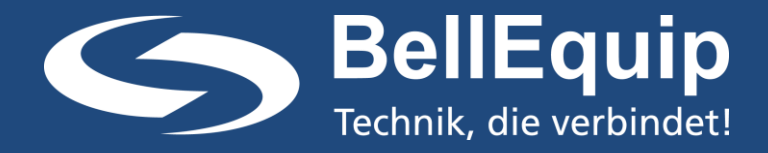

#### **FUNKTIONSWEISE:**

Das externe Modem einer bestehenden Anlage wird durch den Modem-Emulator (BME) ersetzt. Der BME erfasst alle AT-Befehle und simuliert die Modem-Wählverbindung. Anstatt der bisherigen Wählverbindung werden alle seriellen Daten transparent per IP übertragen. Auf der Empfangsseite können auch Modememulatoren oder eine Softwarelösung verwenden werden.

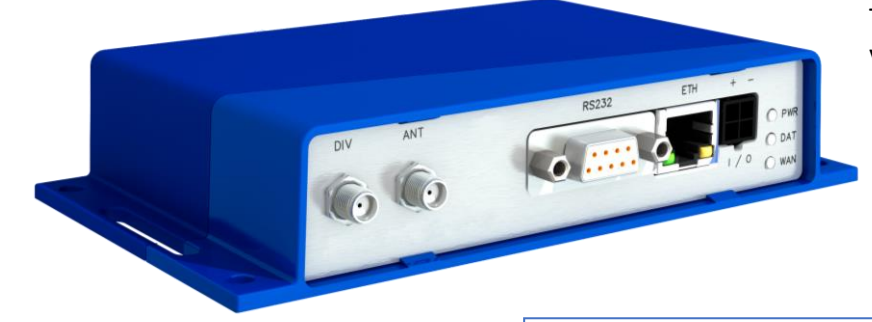

### **LÖSUNG AUF EINEN BLICK**

- Modem-Emulator mit Konfiguration über Web-Oberfläche
- Kosteneinsparung, da TCP / IP-Kommunikation statt DFÜ-Kommunikation verwendet wird.
- Bestehende Ausrüstung kann auf der Anlage ohne Konfigurations-Änderung weiterhin betrieben werden.

Beispiele: SPS-Datenübertragung, Fernauslesung, Transportwesen, Energieversorgung, Verkaufsautomaten.

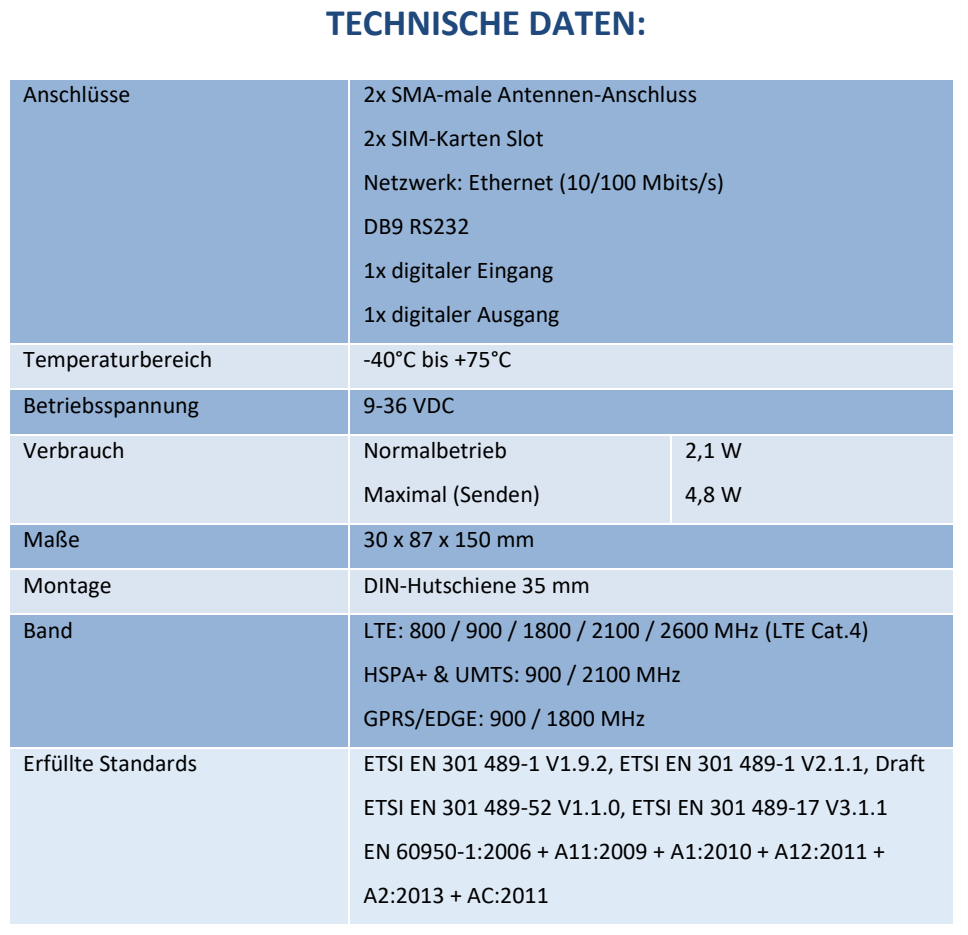

## **Lieferumfang:**

- + Router
- 2 Kipp-Gelenk-Antennen
- Schuko-Netzteil
- + Hutschienen-Halterung
- + Stromversorgungskabel
- Quick Start Anleitung

BellEquip GmbH 3910 Zwettl Telefon: +43 2822 33 33 990 E-Mail: [info@bellequip.at](mailto:info@bellequip.at) Kuenringerstraße 2 Österreich/Austria Fax: +43 2822 33 33 995 www.bellequip.at